## Torrus Functional Overview

## Torrus features

- Hierarchical object database
- Modular structure
- SNMP discovery and collector
- Threshold monitor
- Billing data export
- Web user interface

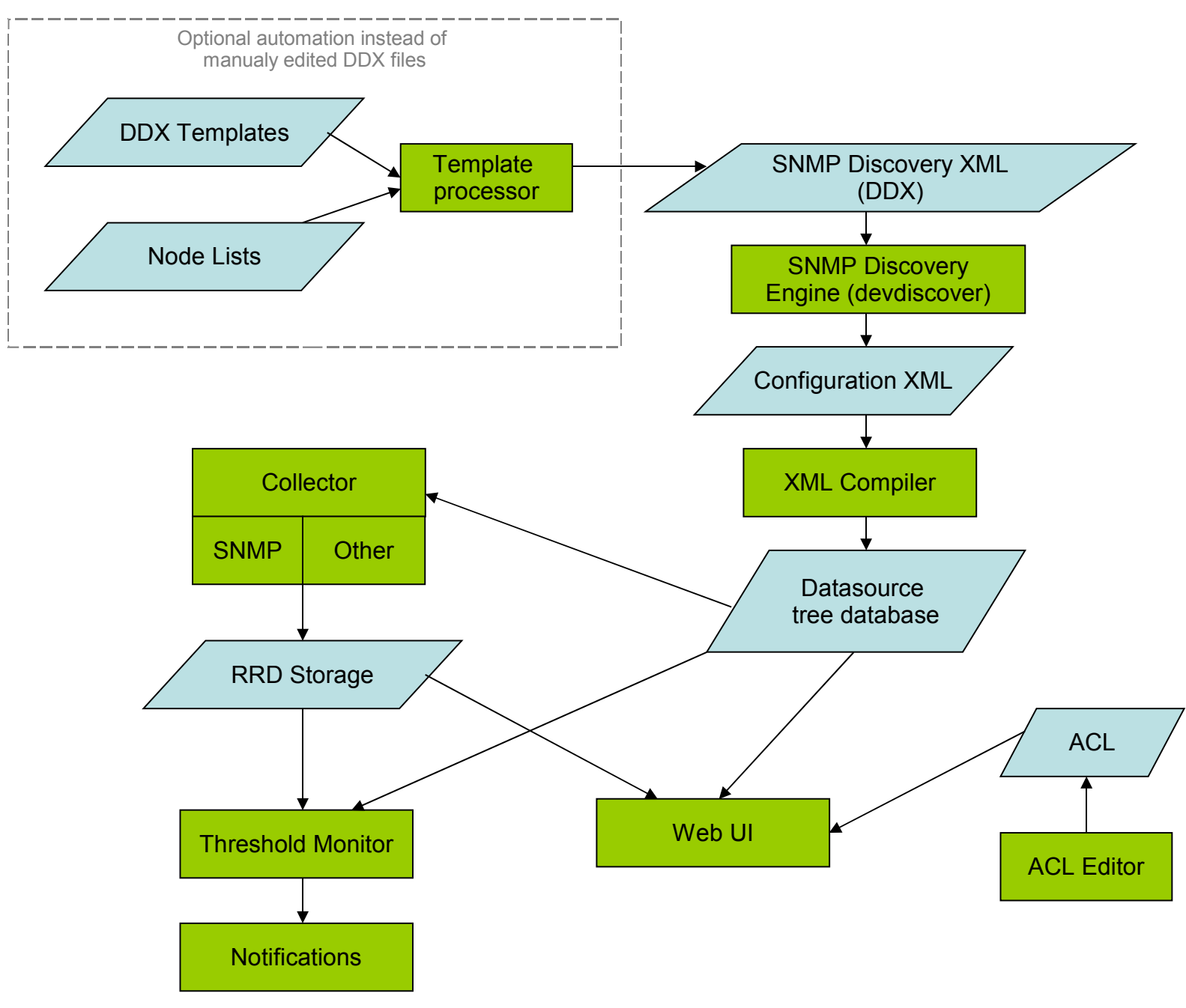

# SNMP Discovery XML

- Usually located in **/usr/local/etc/torrus/discovery**
- Proposed extension: *DDX* (Device Discovery XML)
- Consists of global and per-host parameters

```
<?xml version="1.0" encoding="UTF8"?>
<snmp-discovery>
   <param name="data-dir" value="/data/torrus/collector_rrd"/>
  ……… other global parameters
  <host> <param name="snmp-host" value="cmts1.tvtnet.ch"/>
     ……… other host-specific parameters
  \langlehost>
</snmp-discovery>
```
## Important DDX parameters

- **data-dir**: *where RRD files will be stored*
- **domain-name:** *used for DNS-based snmp-host's*
- **host-subtree:** *place in the tree hierarchy*
- **snmp-community, snmp-version, snmp-timeout, snmp-retries, snmp-port**
- **snmp-host:** *hostname or IP address*
- **output-file:** *where to save the discovery results*

## DDX: output-bundle

- **<param name="output-bundle" value="NYC/devices1.xml"/>**
- Defines a configuration file that would include all files generated by this DDX
- Allows easy generation of one XML file per SNMP host

## DDX: selectors

- Selectors are a way to add new actions to the discovered elements (interfaces, CPUs, power supplies, etc.).
- Most of customization you want to do on the discovery results can be done through selectors.
- Typical actions: adding threshold monitors and data export for billing.

## DDX: selectors (cont.)

• This example adds the threshold monitor to all interfaces that have "DNS" in their descriptions:

```
<host> <param name="snmp-host" value="1.2.3.4"/>
    <param name="symbolic-name" value="switch1.example.com"/>
   <param name="output-file" value="EXAMPLE_COM/1.2.3.4.xml"/>
   <param name="selectors" value="dnstraffic"/>
   <param name="dnstraffic-selector-type" value="RFC2863_IF_MIB"/>
    <param name="dnstraffic-selector-expr" value="{ifComment}"/>
    <param name="dnstraffic-ifComment" value="DNS"/>
   <param name="dnstraffic-selector-actions"
          value="InBytesMonitor, OutBytesMonitor"/>
    <param name="dnstraffic-InBytesMonitor-arg" value="dnstraffic"/>
   <param name="dnstraffic-OutBytesMonitor-arg" value="dnstraffic"/>
  </host>
```
#### DDX: static tokensets

• Tokenset is a set of graphs that are viewable on a single web page.

```
<param name="define-tokensets">
  upstream-peering: Upstream peering;
   large-customers: Large customers
</param>
<host>
   <param name="snmp-host" value="10.0.0.1"/>
   <param name="symbolic-name" value="core02.example.net"/>
   <param name="output-file" value="example_net/core02.example.net.xml"/>
   <param name="RFC2863_IF_MIB::tokenset-members">
    upstream-peering: POS5 0;
    large-customers: GigabitEthernet0 2, Serial3 0, FastEthernet4 0
   </param>
\langlehost\rangle
```
#### Datasource trees

- Each tree can run multiple *collector* processes and one *monitor* process.
- Web interface access control lists set the user permissions per tree. Currently it is not possible to set different permissions inside the tree.
- Trees are defined in **torrus-siteconfig.pl**, usually located in **/usr/local/etc/torrus/conf**.

## Datasource configuration XML

- Multiple XML files are compiled into one datasource tree.
- Usually they consist of discovery results and templates from Torrus distribution.
- In rare occasions, manual editing is required.
- Files are usually located in **/usr/local/etc/torrus/xmlconfig**.
- **site-global.xml** is usually included in all trees.

#### Basic commands

• Run SNMP discovery:

```
torrus dd –in=EXAMPLE.ddx [–verbose]
```
• Compile XML configuration:

**torrus compile –tree=EXAMPLE [–verbose]**

• Collector, monitor and Apache will reload the configuration automatically.

## Startup and shutdown

- Torrus daemons are usually started via **/etc/init.d/torrus start**
- NEVER stop the torrus daemons with "kill -9"
- If the daemons have stopped abnormally (e.g. because of server crash), stop all daemons and the Apache server and perform the database recovery.

#### Recommended setup

- One tree to run the collector includes all devices.
- Multiple view-only trees for user web access and threshold monitoring
- Fine tuning of collector schedules is required for installations with more than 20-30 thousand SNMP objects (see User guide and Scalability guide).

## Future developments

- Web UI with granular access control, custom properties, favorites, etc.
- Distributed and redundant architecture.
- Management console with web interface.